Zarządzanie projektami logistycznymi

#### **Marek Wąsowicz**

Uniwersytet Ekonomiczny we Wrocławiu

# **NARZĘDZIA EFEKTYWNEGO ZARZĄDZANIA PROJEKTAMI LOGISTYCZNYMI[\\*](#page-0-0)**

*Umiejętne zarządzanie projektami jest kluczowe dla losów organizacji*

Seweryn Spałek $1$ 

## **1. Wstęp**

Efektywne zarządzanie projektami stało się w dzisiejszych czasach koniecznością. Już nie wystarcza bycie skutecznym, teraz trzeba osiągać cele projektu w najszybszym czasie, przy najmniejszym koszcie, a jakość projektu powinna być jak najwyższa. Konkurencja wymaga, aby wszystko robić szybciej, sprawniej i taniej, a więc samo doprowadzenie projektu do szczęśliwego końca jest teraz warunkiem koniecznym, ale niewystarczającym, aby osiągać sukces na rynku. Celem artykułu będzie przedstawienie licznych dostępnych narzędzi, metod i technik wspomagających efektywność realizowanych projektów logistycznych.

Na początek należy rozważyć, na ile projekty logistyczne są specyficzne, czy posiadają cechy odróżniające je od innych typów projektów oraz czy ich cechy charakterystyczne uniemożliwiają wykorzystanie ogólnie dostępnych narzędzi wspomagających zarządzanie projektami. Za J. Witkowskim i B. Rodawskim[2](#page-0-1)  można przytoczyć definicję projektu logistycznego jako jednorazowego, ograniczonego czasowo i budżetowo przedsięwzięcia (zadania), którego realizacja służy poprawie sprawności i efektywności przepływów produktów oraz towarzyszących im informacji w przedsiębiorstwach, łańcuchach dostaw lub w układach przestrzennych. Przytoczoną definicję można byłoby rozszerzyć o dwa aspekty. Pierwszym aspektem jest tzw. magiczny trójkąt zarządzania projektami, który oprócz

<span id="page-0-0"></span><sup>\*</sup> Praca naukowa finansowana ze środków na naukę w latach 2006-2007 jako projekt badawczy nr 1 H02D 077 30.

<sup>1</sup> S. Spałek, *Sztuka wojny w zarządzaniu projektami,* One Press, Warszawa 2005, s. 13.

<span id="page-0-1"></span><sup>&</sup>lt;sup>2</sup> J. Witkowski, B. Rodawski, Pojęcie i typologia projektów logistycznych, "Gospodarka Materiałowa i Logistyka" 2007 nr 3, s. 3.

czasu i budżetu, jako ograniczenie, uwzględnia także zakres projektu. Jest to o tyle ważne, że przy nieokreślonym zakresie przedsięwzięcia zarówno czas realizacji, jak i koszt nie ma odniesienia, bo nie jesteśmy w stanie przewidzieć, jakie prace należy wykonać w danym czasie, mając dany budżet. Drugim aspektem jest ukierunkowanie projektu na zaspokojenie potrzeb klienta. Jest to czynnik, na który szczególny nacisk kładzie zarówno zarządzanie projektami, jak i logistyka. Oczywiście klient może być wewnętrzny (np. dział firmy), jak i zewnętrzny (np. przedsiębiorca, użytkownik). Podsumowując definicję projektu logistycznego, można go przyjąć jako tymczasowe, unikalne przedsięwzięcie mające na celu zaspokojenie wymagań klientów przez podniesienie sprawności i efektywności przepływów produktów, składowania dóbr, usług i związanych z tym informacji, w określonym czasie, budżecie i zakresie. Wydaje się, że specyfika projektów logistycznych nie daje wyraźnych przeciwwskazań do wykluczenia odgórnie jakiegoś typu narzędzi, metod czy technik. Zakres zastosowania nie będzie zależał od tego, że jest to projekt logistyczny, ale głównie od tego, czego przede wszystkim on dotyczy. Inaczej podejdziemy do projektu mającego za zadanie zaopatrzenie misji humanitarnej, a inaczej do projektu mającego na celu optymalizację funkcjonowania magazynu czy tras przewozu towarów. Zgodnie z tym założeniem przedstawione w dalszej części artykułu wybrane narzędzia, metody czy techniki mają zastosowanie także do projektów logistycznych.

### **2. Metody i techniki wykorzystywane w zarządzaniu projektami**

Do lat pięćdziesiątych, sześćdziesiątych ubiegłego wieku opracowano kilka technik, które znajdują zastosowanie przy optymalizowaniu projektów logistycznych także obecnie jednak niektóre w zmienionej formie. Należą do nich popularne do dziś diagramy Gantta, metody CPM i PERT, a także rzadziej stosowane MPM, GERT czy LOB.

Zaprezentowane w tab. 1 techniki wykorzystywane w zarządzaniu projektami mają pewne niedoskonałości. Pomijając kwestie związane z przejrzystością grafów czy trudnościami związanymi z dopasowaniem grafów do zachodzących zmian w projekcie, można zwrócić uwagę jeszcze na następujące utrudnienia:

- częste niedotrzymywanie terminów realizacji podjętych przedsięwzięć,
- problemy z dystrybucją zasobów,
- sprzeczność celów (interesów) występujących przy realizacji danego projektu.

Aby uniknąć tych niedoskonałości, skonstruowano w 1997 r. metodę łańcucha krytycznego CCPM *(Critical Chain Project Management*)<sup>3</sup>. Metoda CCPM bazuje na wykorzystaniu zdrowego rozsądku i rzeczywistych warunków realizacji projektu. Zapewnia lepszą efektywność pracy uczestników projektu przez sprawniejsze

<span id="page-1-0"></span><sup>3</sup> S.S. Rajpurohit, *Critical Chain Project Management (A Paradigm Shift in Project Management*), [www.projectmagazine.com,](http://www.projectmagazine.com/) 2005.

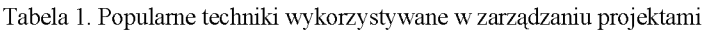

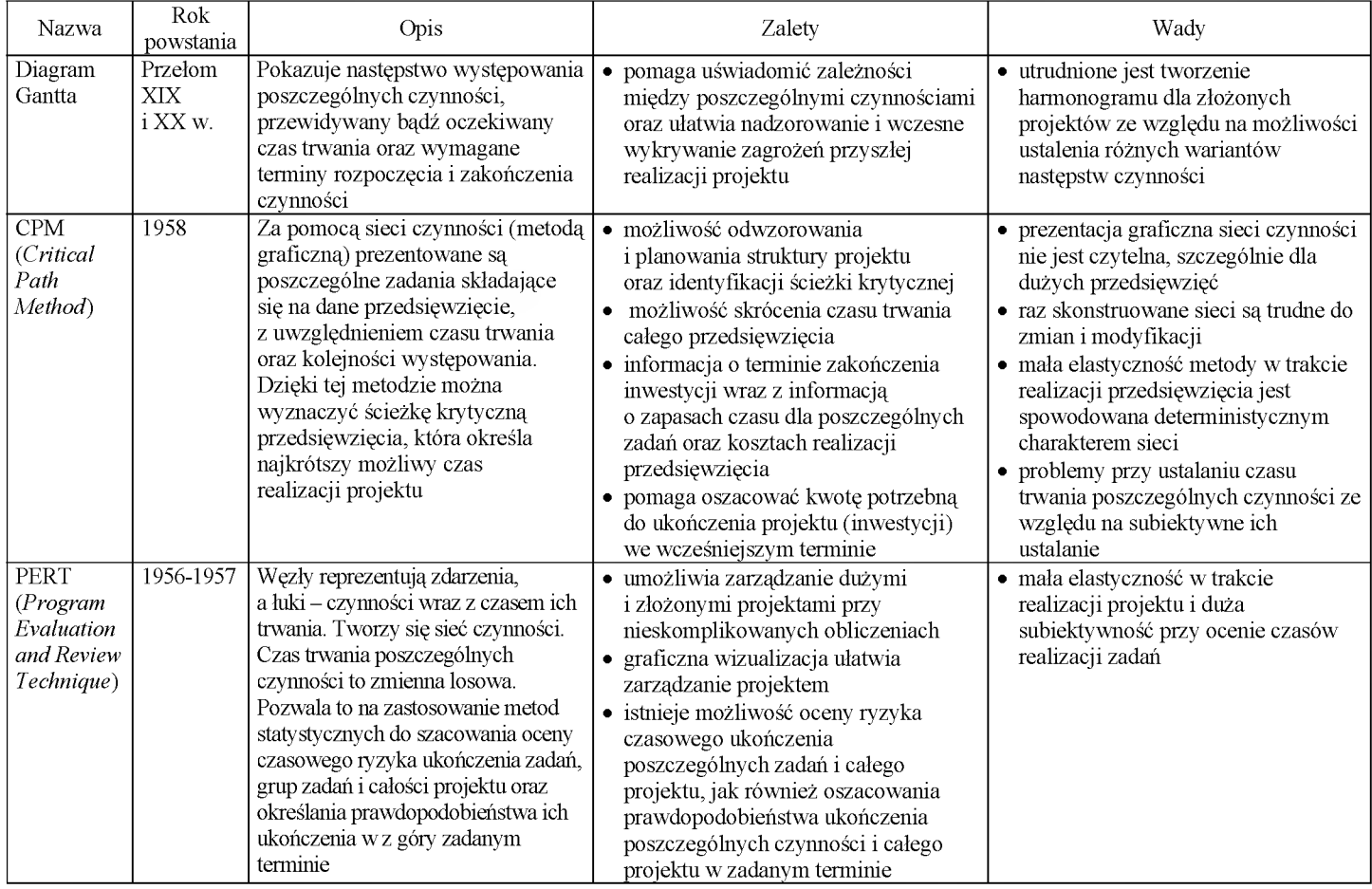

Źródło: opracowanie własne na podstawie: M. Trocki, B. Grucza, K. Ogonek, *Zarządzanie projektami*, PWE, Warszawa 2003.

przekazywanie informacji pomiędzy nimi. Projekty są tworzone przy jak najmniejszej złożoności harmonogramów, jednak przy akceptowalnym ryzyku realizowanych zadań. Została tu też wykorzystana teoria ograniczeń w nowym, praktycznym  $u$ ieci $u<sup>4</sup>$ .

Nowa metoda sugeruje, by marginesów bezpieczeństwa nie przydzielać do poszczególnych zadań, tylko lokować je we wspólnych "buforach", umieszczanych w strategicznych miejscach projektu, chroniąc w ten sposób termin zakończenia całości projektu. Uwaga kierowników projektów powinna się skupiać na zakończeniu w terminie całego projektu, a nie na terminowej realizacji poszczególnych zadań. W CCPM skupia się na monitorowaniu problemów i zapobieganiu im, zanim zagrożą one terminowi realizacji projektu<sup>3</sup>

Chcąc skracać czas trwania przedsięwzięcia, narażamy się na zwiększanie kosztów wykonania lub/i zmniejszanie zakresu projektu. Chcąc natomiast zmniejszać koszty, zmuszeni jesteśmy do wydłużenia terminu realizacji projektu lub/i zmniejszenia zakresu projektu. Jest to dylemat trudny do rozstrzygnięcia. Jeżeli postawimy na skrócenie czasu, to zwiększeniu ulegną koszty, i odwrotnie. Można jednak być nie tylko efektywnym czasowo poprzez przyjęcie agresywnych technik harmonogramowania, ale również efektywnym kosztowo dzięki optymalizacji wykorzystania zasobów, jak również przez redukcję całkowitego czasu trwania projektu, który powoduje zmniejszenie kosztów pośrednich<sup>6</sup>. Takie możliwości daje metoda CCPM.

Stosunkowo niedługa historia metody CCPM powoduje, że nie jest łatwo znaleźć praktyczne efekty stosowania tej metody w Polsce. W amerykańskich przedsiębiorstwach osiągnięto następujące efekty $\cdot$ :

- Honeywell Defense Avionics Systems dzięki wdrożeniu koncepcji CCPM czas realizacji projektu został skrócony z 13 do ok. 6 miesięcy.
- Israeli Aircraft Industries w 1995 r. obsłużono tylko 14 samolotów, a na rok 1996 zamówienia wynosiły zaledwie 12 mln dol. Potrzebowano dodatkowych zamówień na 80 mln dol. przychodu do osiągnięcia progu opłacalności. Wprowadzono CCPM. W 1997 r. obsłużono 38 samolotów, dysponując tą samą załogą i parkiem maszynowym, co w 1995 r. Linie lotnicze zaczęły przysyłać swoje samoloty do obsługi w IAI, nawet jeśli linia nie obsługiwała Izraela. Klienci gotowi są płacić za obsługę stawki o 30% większe niż rynkowe, po-

<span id="page-3-0"></span><sup>4</sup> L.P. Leach, *Critical Chain Project Management, Artech House Publishers,* London 2005, [www.4pm.pl](http://www.4pm.pl).

<span id="page-3-1"></span><sup>5</sup> N. Szozda, M. Wąsowicz, *Metody i techniki wspomagające zarządzanie projektami w przedsiębiorstwie,* [w:] *Zmiana warunkiem sukcesu, Dynamika zmian w organizacji - ewolucja czy rewolucja,* red. J. Skalik, Prace Naukowe Akademii Ekonomicznej nr 1141, Wydawnictwo AE, Wrocław 2006, s. 316-322.

<sup>6</sup> S.S. Rajpurohit, wyd. cyt.

<span id="page-3-2"></span><sup>7</sup> L.P. Leach, *Critical Chain Project Management*, Artech House, Boston 2000, za: R.K. Wysocki, R. McGary, *Efektywne zarządzanie projektami,* One Press, Warszawa 2005.

nieważ obsługa w IAI trwa o połowę krócej. Każdy dzień skróconej obsługi oszczędza im 60 tys. dol.

• Harris Semiconductor - w tej firmie projekt realizowany zgodnie z CCPM zakładał budowę nowej fabryki - nowe surowce, nowa zautomatyzowana technologia, nowe urządzenia, podwojona wydajność. Zgodnie z branżowymi standardami dotyczącymi tego rodzaju inwestycji zbudowanie fabryki i uruchomienie 90% mocy produkcyjnej było możliwe w ciągu 46 miesięcy. Firmie Harris udało się to w 13 miesięcy.

Są to przykłady mające na celu zainteresowanie metodą, a nie udowadnianie, że jest to jedyny słuszny sposób planowania przedsięwzięć logistycznych.

W praktyce zarządzania projektami logistycznymi można wskazać na dwa podejścia - system PUSH i PULL. W systemie PUSH praca ma być wykonana tak wcześnie, jak to możliwe. Jeżeli pojawiają się konflikty przydziału zasobów, to nie są one rozwiązywane na wczesnym etapie opracowania harmonogramu. Podstawowym kryterium są terminy zakończenia poszczególnych zadań. Organizacje w systemach PUSH działają następująco $8$ :

- czasy realizacji zadań przyjmowane w planie są wydłużane,
- wszystkie zadania rozpoczynają się ASAP *(as soon as possible),*
- *•* mając więcej planowanego czasu, pracownicy muszą akceptować wykonywanie większej liczby zadań jednocześnie *(multitasking);* bardzo utrudnia to rozwiązywanie konfliktu przydziału zasobów,
- śledzenie (przeglądy) projektu dokonywane jest często, aby można było rejestrować nieprzewidziane zdarzenia,
- konflikty przydziału zasobów są niekiedy rozwiązywane przez wprowadzanie sztucznych zależności między zadaniami lub nakładanie sztucznych ograniczeń, • kierownicy projektów muszą walczyć o konieczne zasoby.
- W systemie PULL praca wprowadzana jest do systemu tak późno, jak to jest praktycznie możliwe (ALAP - *as late as possible),* przy uwzględnieniu możliwości całego systemu.

W zarządzaniu projektami system PULL ujawnia następujące cechy<sup>[9](#page-4-1)</sup>:

- estymaty czasu równe są wartościom przeciętnym (dokładnie medianom),
- "ochronie" podlega cały projekt i jego ścieżki, a nie poszczególne zadania,
- ochrona polega na wprowadzeniu odpowiednich buforów,
- harmonogramy nie wymagają zmian, gdyż są chronione przez bufory,
- pracownicy są zachęcani do wykonywania zadań możliwie szybko.

Wiele projektów realizowanych jest w systemie PUSH, często wynika to z systemu rozliczania zarówno zespołów projektowych, jak i kierowników projektu. Rozliczani są oni nie ze względu na sukces projektu czy organizacji, ale ze względu na zrealizowanie poszczególnych zadań, etapów. Prowadzi to do sytuacji, gdzie

<span id="page-4-1"></span><span id="page-4-0"></span><sup>8</sup> P. Stępień, *Środowisko wieloprojektowe - Systemy PUSH i PULL,* [www.skutecznyprojekt.pl](http://www.skutecznyprojekt.pl). 9 Tamże.

każdy z kierowników walczy o swój projekt, niekiedy nie dostrzegając dobra organizacji jako całości.

Metody sieciowe nie dają pełnej możliwości odniesienia czasu i kosztów do postępów prac w projekcie. Oczywiście dostarczają pewnych informacji o tym, na jakim etapie jest realizacja projektu oraz ile dotychczas pochłonęło przedsięwzięcie. Metodę *Earned Value* można zatem zdefiniować jako sposób mierzenia postępu realizacji prac projektu z uwzględnieniem wykonania zadań i kamieni milowych.

Tradycyjna metoda kontroli kosztów projektu, w której porównuje się rzeczywiście poniesione koszty z kosztami planowanymi (budżetem), nie uwzględnia wprost wykonanego zakresu prac. Metoda tradycyjna nie daje obiektywnego obrazu aktualnego statusu projektu (mniejsze niż planowane koszty rzeczywiste do danej chwili mogą wynikać np. po prostu z niewykonania planowanego zakresu prac) ani żadnych podstaw do prognozy przyszłego wyniku działalności. Użyteczność metody tradycyjnej polega jedynie na kontrolowaniu, czy projekt nie przekro-czył planowanych funduszy<sup>[10](#page-5-0)</sup>.

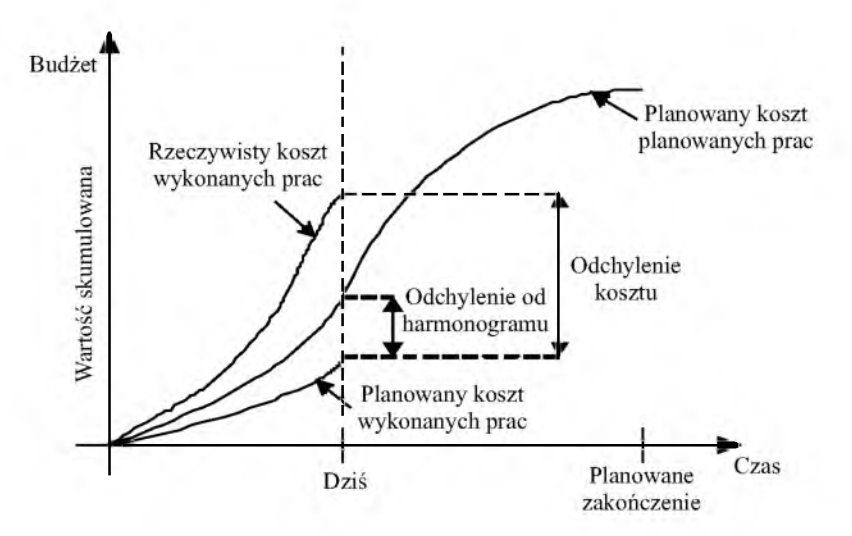

Rys. 1. Krzywe kosztów metody *Earned Value*

Źródło: opracowanie własne na podstawie: B.T. Dałkowski, *W trosce o publiczne pieniądze. Zarządzanie metodą Earned Value,* Materiały III konferencji Project Management, Warszawa 2000.

<span id="page-5-0"></span>Fundamentalna różnica, jaką wnosi metoda *Earned Value,* to uwzględnienie w ocenie stanu projektu, obok zakresu i kosztu, trzeciego wymiaru: wartości wypracowanej (uzyskanej), która reprezentuje planowaną wartość rzeczywiście wykonanego zakresu prac. Integracja zakresu projektu z harmonogramem i kosztem stwa-

<sup>10</sup> B.T. Dałkowski, wyd. cyt.

rza podstawy nie tylko do pomiaru i oceny prawdziwego wyniku działalności, ale i do analizy trendów wydajności realizacji projektu oraz prognozy przyszłego wyniku działalności.

Metoda *Earned Value,* integrując informacje o wykonanym zakresie prac, terminach ich realizacji i poniesionych kosztach, pozwala za pomocą kilku wskaźników analizować status projektu, obiektywnie identyfikować wielkość i przyczyny odchyleń oraz prognozować możliwość zrealizowania projektu w ramach budżetu i w planowanym terminie. Przejrzystość i obiektywność ocen, jaką zapewnia metoda *Earned Value,* sprawiła, że jest ona chętnie stosowana przez menedżerów projektów, w tym także logistycznych $11$ .

### **3. Narzędzia informatyczne wspomagające zarządzanie projektami logistycznymi**

Na rynku istnieje wiele programów, które wspierają zarządzanie projektami w wybranym aspekcie. Przykładem może być program GanttProject. Jak sama nazwa wskazuje, służy on do tworzenia harmonogramów i wykresów Gantta, czyli graficznego przedstawienia realizacji projektu w czasie. Możemy określić w nim poszczególne zadania i podzadania, czas ich trwania i uwarunkowania ich rozpoczęcia od zakończenia innych zadań. Przydatną rzeczą jest także możliwość przydzielania do poszczególnych zadań i podzadań osób, które będą brały udział w ich realizacji. Dodatkowo można określić, w jakim stopniu (procentowo) dana osoba będzie w tym zadaniu wykorzystywana. Funkcjonalność tego programu można rozszerzyć przez ogólniejsze traktowanie zakładki "Osoby" jako "Zasoby". W ten sposób możemy nie tylko przypisywać osoby do zadań, ale i po zdefiniowaniu także m.in. maszyny niezbędne do realizacji zadań. Kierownik projektu może na bieżąco śledzić i kontrolować postępy projektu i ewentualnie nanosić korekty wynikające z odchyleń od planu. Ponadto może zobaczyć, w jakim stopniu dane zasoby są wykorzystywane w poszczególnych okresach i podejmować próby efektywniejszego ich wykorzystania.

Podstawową wadą tego programu jest użyta jednostka czasu, tj. dzień, a zatem wykorzystanie tego oprogramowania do małych, krótkich projektów jest raczej niemożliwe.

Na rynku najwięcej jest kompleksowych programów mających za zadanie wsparcie projektu na różnych etapach jego realizacji. Takim sztandarowym przykładem jest oczywiście Microsoft Project Professional – potężne, rozbudowane narzędzie wspomagające wszystkie aspekty Project Managementu. Posiada oczywiście narzędzia do planowania i śledzenia projektów, takie jak arkusze zadań, harmonogramy Gantta, wykresy sieciowe, informacje dotyczące obciążenia zaso-

<span id="page-6-0"></span><sup>&</sup>lt;sup>11</sup> N. Szozda, M. Wąsowicz, wyd. cyt., s. 316-322; R.D. Archibald, *The Importance and Value of Project Management,* referat wygłoszony na konferencji "Forum w Europie", 11-13 czerwiec 2005.

bów; narzędzia do raportowania i udostępniania informacji; kalendarz. Dzięki temu programowi kierownik projektu ma pełną możliwość śledzenia projektu i w ten sposób otrzymuje bieżące informacje na temat zaawansowania prac przy poszczególnych zadaniach. Wadą tego programu, oczywiście poza ceną, są braki w sferze komunikacji w projekcie. Nie od dzisiaj wiadomo, że sprawny przepływ informacji w ramach zespołów projektowych jest jednym z kluczowych elementów przyczyniających się do sukcesu przedsięwzięcia.

Te i inne funkcje możemy znaleźć w darmowym oprogramowaniu dotProject. Programiści zadbali o to, żeby oprogramowanie mogło kompleksowo służyć firmie realizuj ącej zarówno kilka projektów w roku, jak i kilkadziesiąt. Program składa się z 9 modułów: Firmy, Projekty, Zadania, Kalendarze, Pliki, Kontakty, Forum, Problemy, Użytkownicy. Jest to połączenie funkcjonalności wielu mniejszych programów.

Kompleksowy system wsparcia powinien zawierać przede wszystkim możliwość zapisu poszczególnych zadań wraz z identyfikacją osoby odpowiedzialnej za wykonanie i czas realizacji. Konieczne jest też ukazanie hierarchii i kolejności zadań. Dzięki temu można śledzić, w jaki sposób jest wykonywany projekt, gdzie występują przestoje, które zadania są opóźnione. Powinien być z tym związany system raportowania, by w każdej chwili można było sporządzić sprawozdanie dla kierownictwa. Ważne jest również określenie wielkości i terminu wykorzystania potrzebnych zasobów<sup>[12](#page-7-0)</sup>

Kluczowym czynnikiem mającym wpływ na sukces projektu jest komunikacja. System taki powinien zawierać moduł zarządzania kontaktami pozwalający m.in. na szybkie i sprawne organizowanie spotkań. Trzeba pamiętać także o systemie wymiany informacji. Obejmować on powinien wymianę plików wraz z opisem kolejnych wersji i wymianę informacji, co zostało zmienione i przez kogo, jak również możliwość zdalnej wymiany spostrzeżeń pomiędzy członkami w ramach zespołów oraz pomiędzy nimi. Poczta elektroniczna w tym zakresie nie zdaje egzaminu, ponieważ przy zagorzałej dyskusji można otrzymywać kilkanaście, a nawet kilkadziesiąt maili dziennie. Odnalezienie interesującego nas wątku po pewnym czasie staje się czynnością prawie niewykonalną. Alternatywą dla tej niedogodności jest forum internetowe. Wprowadzamy podział na projekty, w ramach których zostają wyróżnione główne tematy, problemy itp. Każdy z zainteresowanych może się wypowiedzieć, a jego zdanie zostaje umieszczone w odpowiednim temacie. W ten sposób łatwiej jest śledzić dany wątek oraz wyszukać później ważne informacje. Ponadto umożliwia to łatwiejsze wdrożenie do projektu nowych bądź też nieobecnych osób<sup>13</sup>.

Nie ma wątpliwości, że technologia informatyczna pozwala na automatyzację wielu czynności, uporządkowanie informacji, oszczędza czas i z reguły redukuje koszty, chociaż może też zdarzyć się inaczej.

<span id="page-7-1"></span><span id="page-7-0"></span><sup>12</sup> M. Wąsowicz, *Narzędzia informatyczne wspomagające pracę kierownika projektu* (w druku). 13 Tamże.

### **4. Podsumowanie**

W artykule zostały przedstawione narzędzia, metody oraz techniki, które mogą podnieść efektywność realizowanych projektów logistycznych. Oprócz skrótowego pokazania powszechnie znanych technik CPM i PERT oraz diagramów Gantta, opisano również metody CCPM oraz *Earned Value.*

Decydując się na daną metodę, technikę czy narzędzie, trzeba zawsze pamiętać o efektywności działań. Przy małych, nieskomplikowanych projektach czasami nie warto stosować tych samych zasad postępowania co przy dużych, złożonych przedsięwzięciach logistycznych. W dobie powszechnej informatyzacji i automatyzacji działań nie należy zapominać o wspomaganiu realizowanych projektów przez zastosowanie rozwiązań informatycznych. Firma Microsoft podaje, że zastosowanie oprogramowania pozwala na zredukowanie kosztów o 2-5%, podniesienie wydajności o 20-25% oraz przeniesienie od 10 do 15% środków budżetu do bardziej strategicznych projektów<sup>[14](#page-8-0)</sup>. Takie efekty nie mogą być niezauważone. W związku z tym wykorzystanie oprogramowania do wsparcia zarządzania projektami logistycznymi w naszych czasach nie tylko wydaje się wskazane, ale jest konieczne, aby efektywność realizowanych przedsięwzięć była porównywalna z najlepszymi.

### **Literatura**

- Archibald R.D., *The Importance and Value of Project Management*, referat wygłoszony na konferencji "Forum w Europie", 11-13 czerwiec 2005.
- Dałkowski B.T., *W trosce o publiczne pieniądze. Zarządzanie metodą Earned Value,* Materiały III konferencji Project Management, Warszawa 2000.
- Hierstetter B.S., *Pracitcal Tools for Managers of Smaller Projects*, "Defense AT&L". January-February 2006.
- Leach L.P., *Critical Chain Project Management,* Artech House, Boston 2000, za: R.K. Wysocki, R. McGary, *Efektywne zarządzanie projektami,* One Press, Warszawa 2005.
- Rajpurohit S.S., *Critical Chain Project Management (A Paradigm Shift in Project Management),* [www.projectmagazine.com,](http://www.projectmagazine.com) 2005.
- Spałek S., *Sztuka wojny w zarządzaniu projektami,* One Press, Warszawa 2005.
- Stępień P., *Środowisko wieloprojektowe Systemy PUSH i PULL* [www.skutecznyprojekt.pl.](http://www.skutecznyprojekt.pl)
- Szozda N., Wąsowicz M., *Metody i techniki wspomagające zarządzanie projektami w przedsiębiorstwie,* [w:] *Zmiana warunkiem sukcesu, Dynamika zmian w organizacji - ewolucja czy rewolucja,* red. J. Skalik, Prace Naukowe Akademii Ekonomicznej nr 1141, Wydawnictwo AE, Wrocław 2006.

Wąsowicz M., *Narzędzia informatyczne wspomagające pracę kierownika projektu* (w druku).

Witkowski J., Rodawski B., *Pojęcie i typologia projektów logistycznych,* "Gospodarka Materiałowa i Logistyka" 2007 nr 3.

[www.4pm.pl](http://www.4pm.pl/).

<span id="page-8-0"></span>[www.microsoft.pl.](http://www.microsoft.pl/)

<sup>14</sup> [www.microsoft.pl.](http://www.microsoft.pl)

### **TOOLS OF EFFECTIVE MANAGEMENT OF LOGISTIC PROJECTS**

### **Summary**

The article presents the tools improving the effectiveness of conducted logistic projects Special attention is paid to present the software which pupports projects' management and knowledge management in a project. The solutions which are presented in the article let achieve the project's aims faster and with more effective usage of available resources.